### $<<$ AutoCAD 2009

 $<<$ AutoCAD 2009  $>>$ 

- 13 ISBN 9787121076381
- 10 ISBN 7121076381

出版时间:2009-1

页数:340

PDF

更多资源请访问:http://www.tushu007.com

# $<<$ AutoCAD 2009

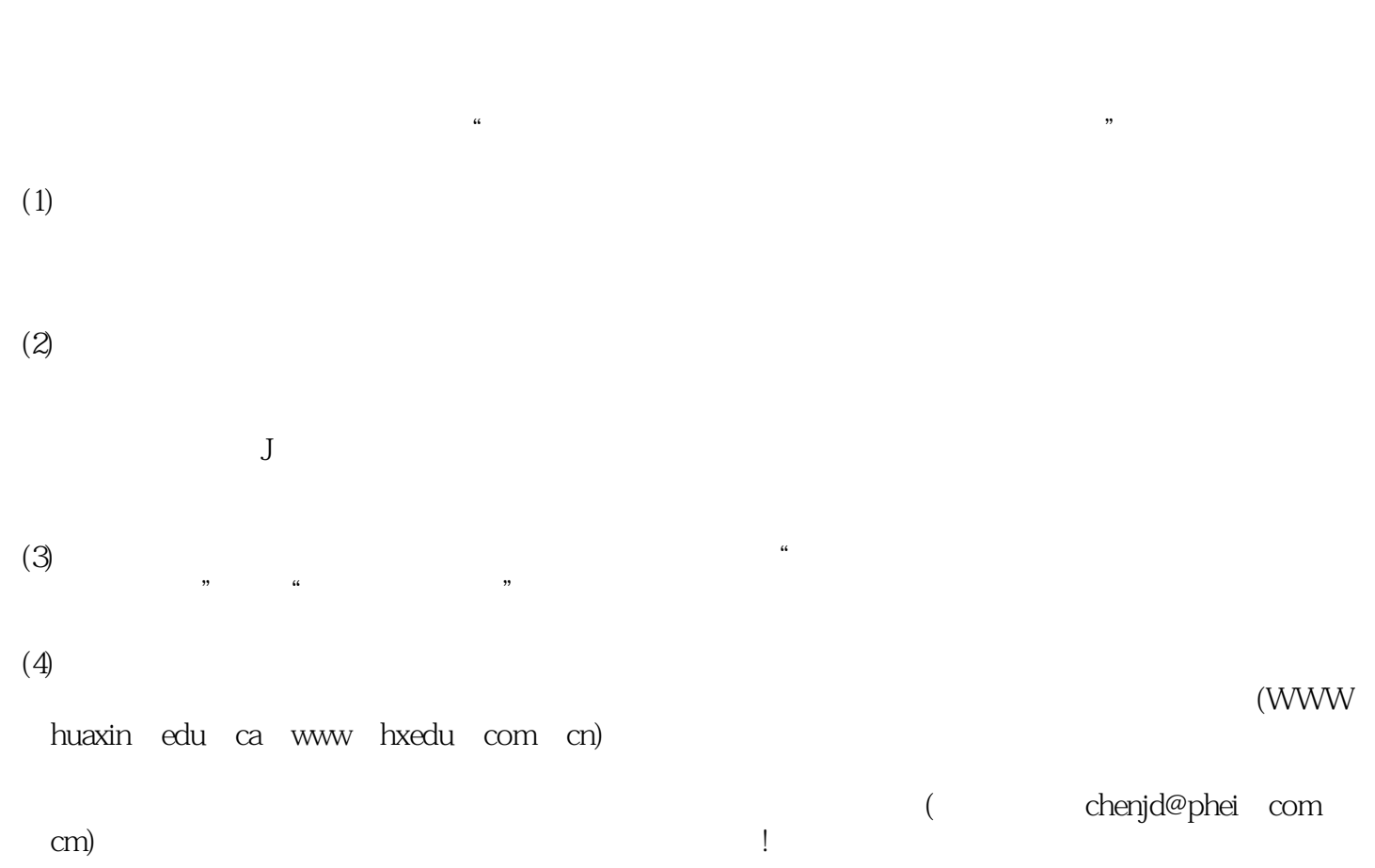

## $<<$ AutoCAD 2009

AutoCAD AutoCAD 2009  $\overline{\text{AutoCAD}}$  $\alpha$  and  $\alpha$  ,  $\alpha$  ,  $\beta$  ,  $\alpha$  ,  $\beta$  ,  $\alpha$  ,  $\beta$  ,  $\alpha$  ,  $\beta$  ,  $\alpha$  ,  $\beta$  ,  $\beta$  ,  $\alpha$  ,  $\beta$  ,  $\beta$  ,  $\alpha$  ,  $\beta$  ,  $\alpha$  ,  $\beta$  ,  $\alpha$  ,  $\beta$  ,  $\alpha$  ,  $\beta$  ,  $\alpha$  ,  $\beta$  ,  $\alpha$  ,  $\beta$  ,  $\alpha$  ,  $\beta$  ,  $\alpha$  ,  $\$ 

 $CAD$   $CAD$ 

# $<<$ AutoCAD 2009

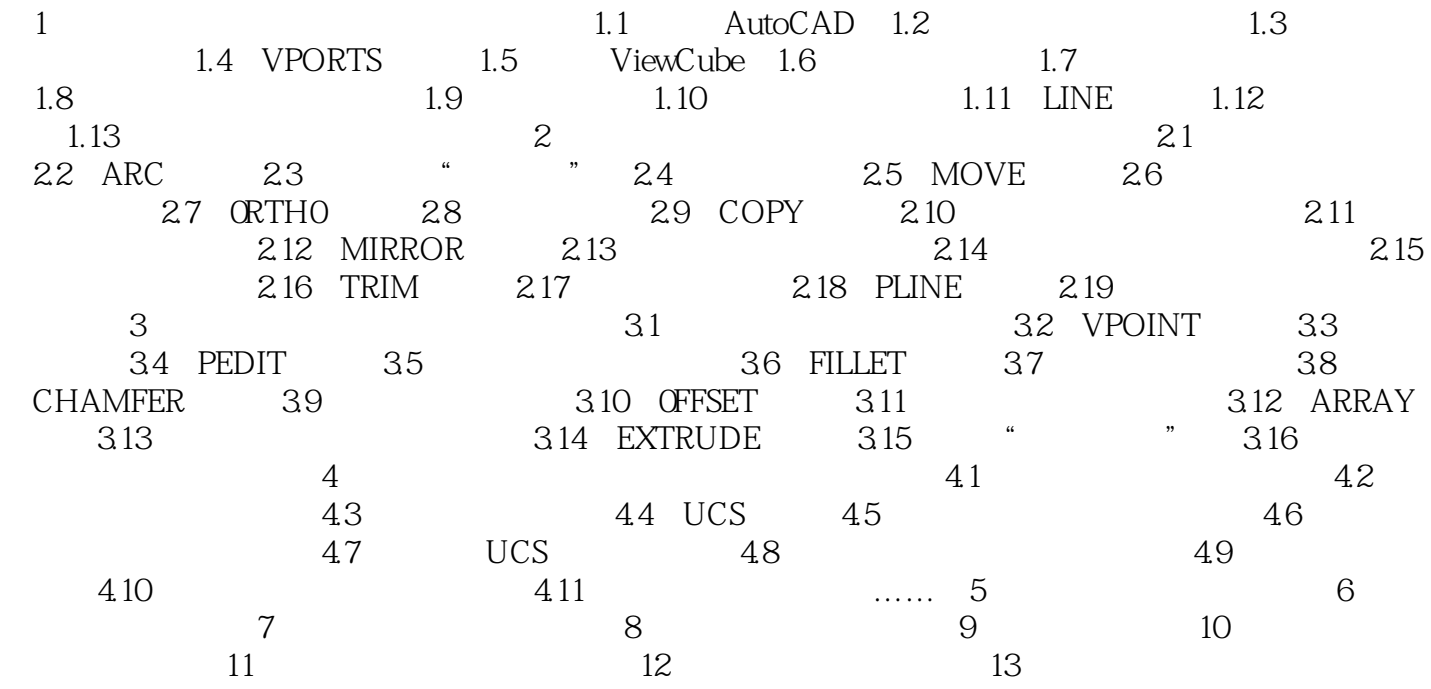

 $<<$ AutoCAD 2009

### $<<$ AutoCAD 2009

#### AutoCAD2009

费的电子教学课件AutoCAD基本操作方法各种线、面、体的绘制,编辑命令及操作流程·圆弧、多段  $\mathcal{R} = \{ \mathbf{w}_i, \mathbf{w}_j, \mathbf{w}_j, \mathbf$ 

## $<<$ AutoCAD 2009

本站所提供下载的PDF图书仅提供预览和简介,请支持正版图书。

更多资源请访问:http://www.tushu007.com